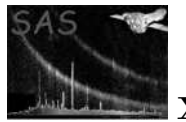

### proton

June 2, 2019

#### Abstract

proton uses the spectral fitting results from Xspec and model soft proton detector maps to create model soft proton contamination maps for a given observation.

### 1 Instruments/Modes

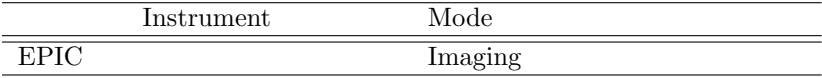

### 2 Use

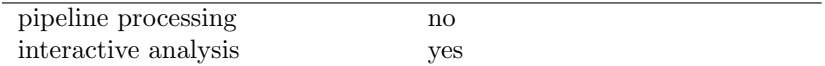

# 3 Description

proton uses the spectral fitting results from Xspec and model soft proton detector maps to create model soft proton contamination maps for a given observation.

Warning and requirements: proton is part of the package esas, integrated into SAS, but (still) limited to work within esas' data reduction scheme. This is specially true wrt input files structure and names. In particular, proton assumes that another task from the package, mos-spectra / pn-spectra, and mos back / pn back, have been successfully run for the mos / pn exposures to be used.

### 4 Parameters

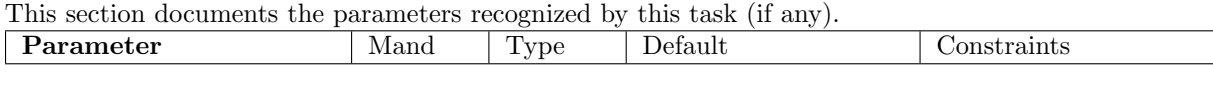

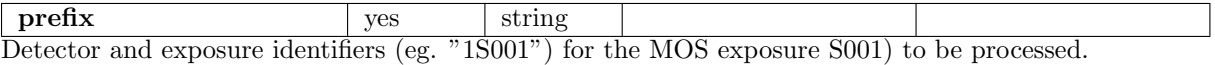

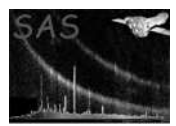

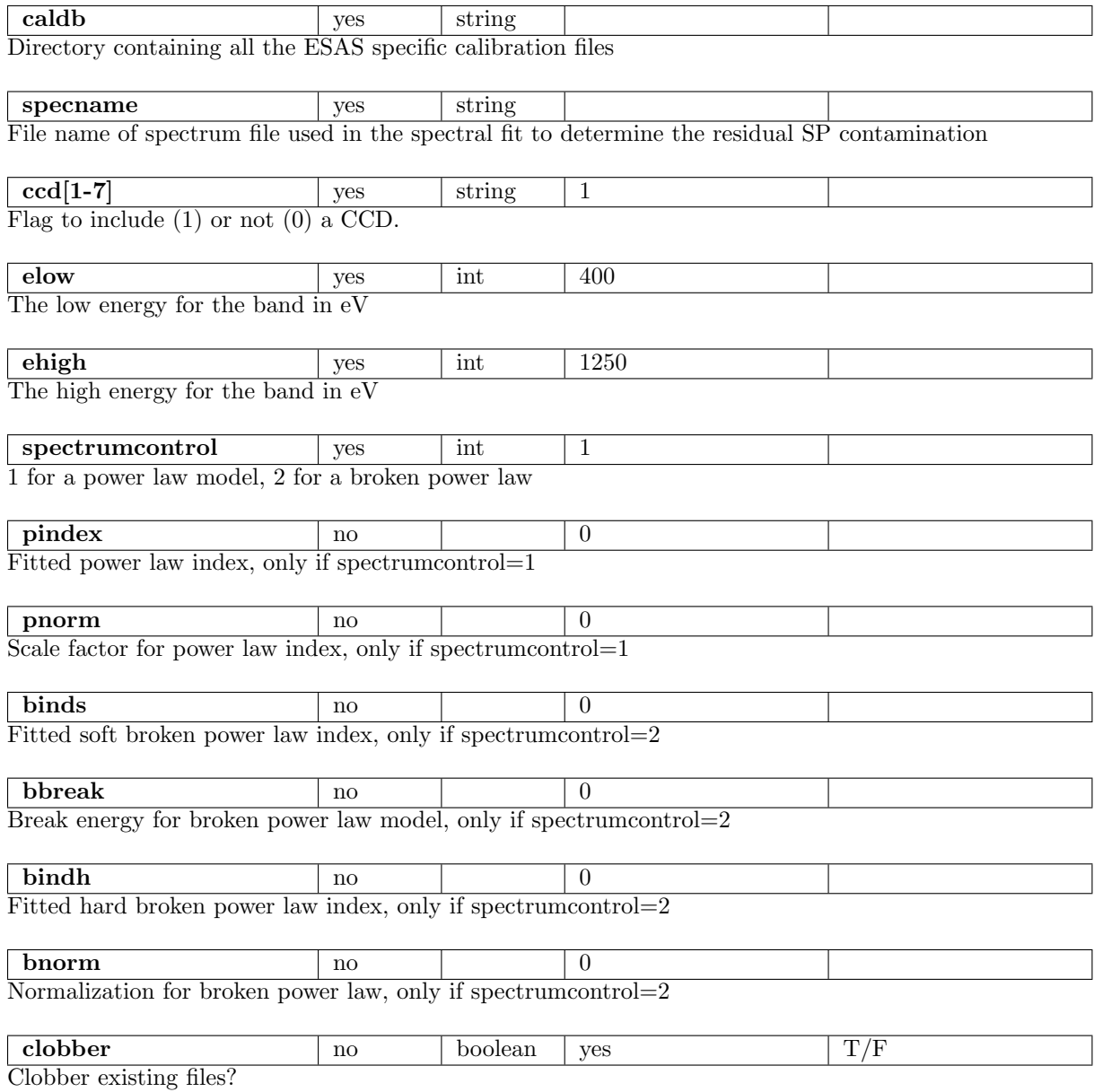

# 5 Input Files

The filtered event files, products from running mos-filter or pn-filter, following the particular nomenclature used in the esas package, eg.:  $mos1S001$ -clean.fits or  $pnS003$ -clean.fits.

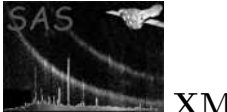

# 6 Output Files

Where MOS data are processed: mosprefix-prot-im-det-elow-ehigh.fits – The soft proton image in detector coordinates. Where PN data are processed: pnprefix-prot-im-det-elow-ehigh.fits – The soft proton image in detector coordinates.

# 7 Algorithm

# 8 Comments

# References